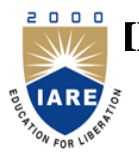

**INSTITUTE OF AERONAUTICAL ENGINEERING**

**(Autonomous)**

Dundigal, Hyderabad - 500 043

## **INFORMATION TECHNOLOGY**

## **DEFINITIONS AND TERMINOLOGY QUESTION BANK**

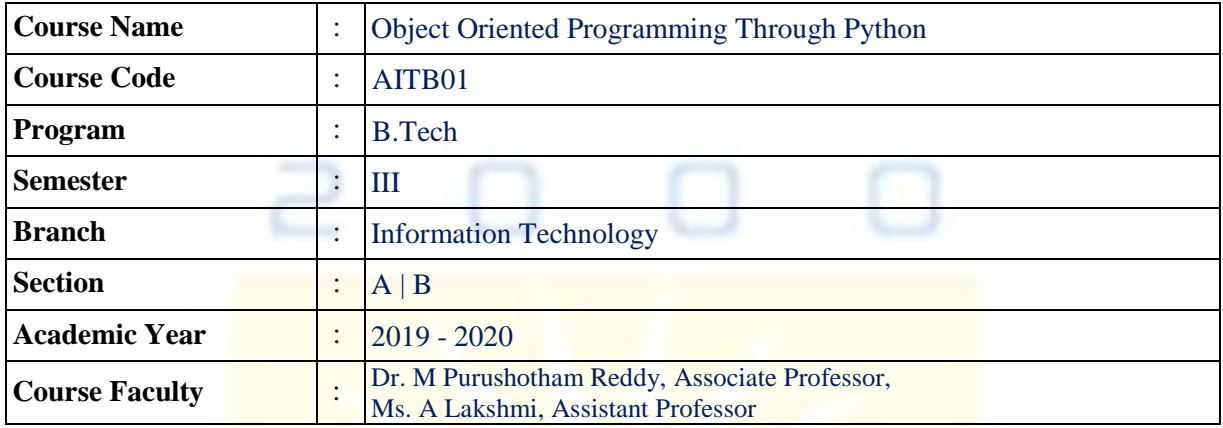

## **COURSE OBJECTIVES:**

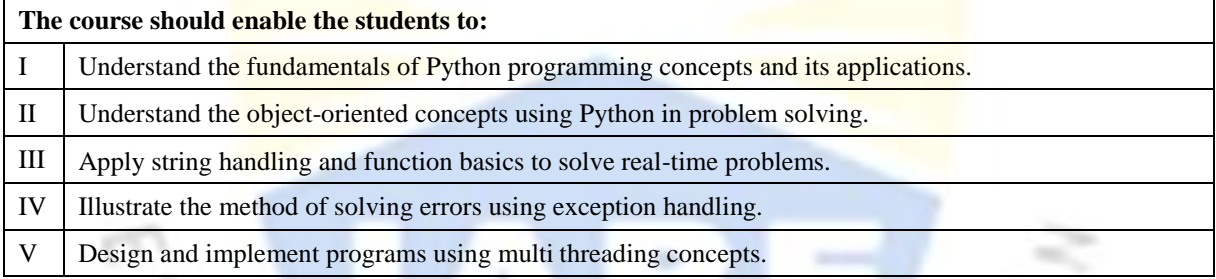

## **DEFINITIONS AND TERMINOLOGY QUESTION BANK**

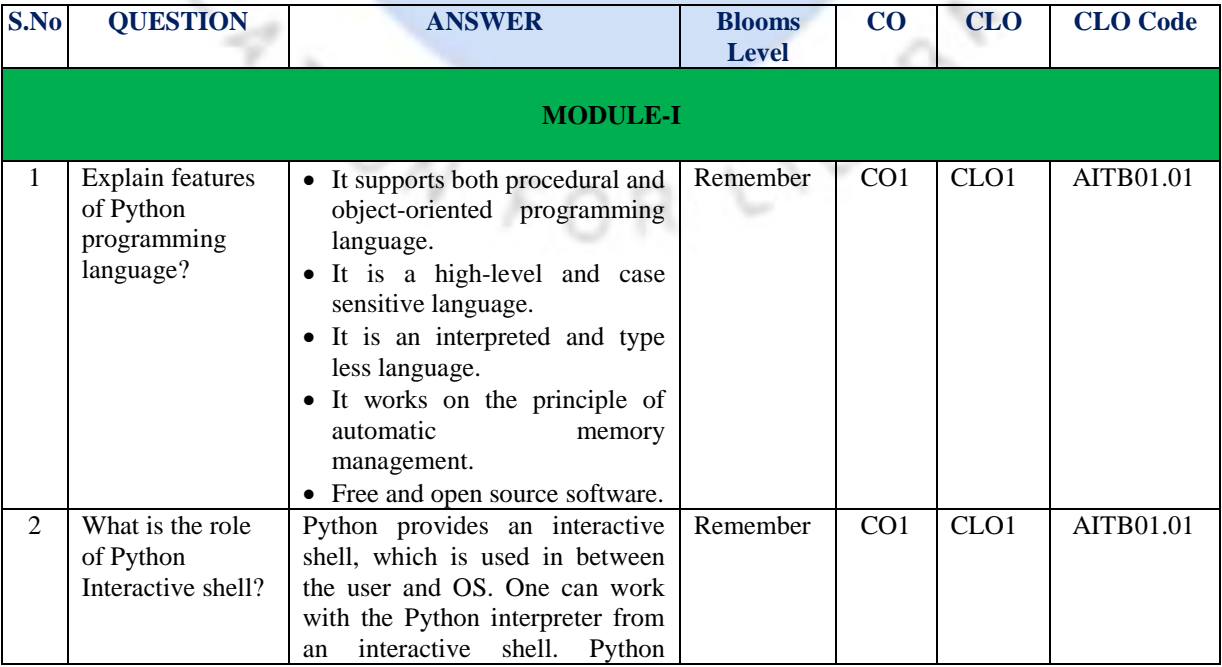

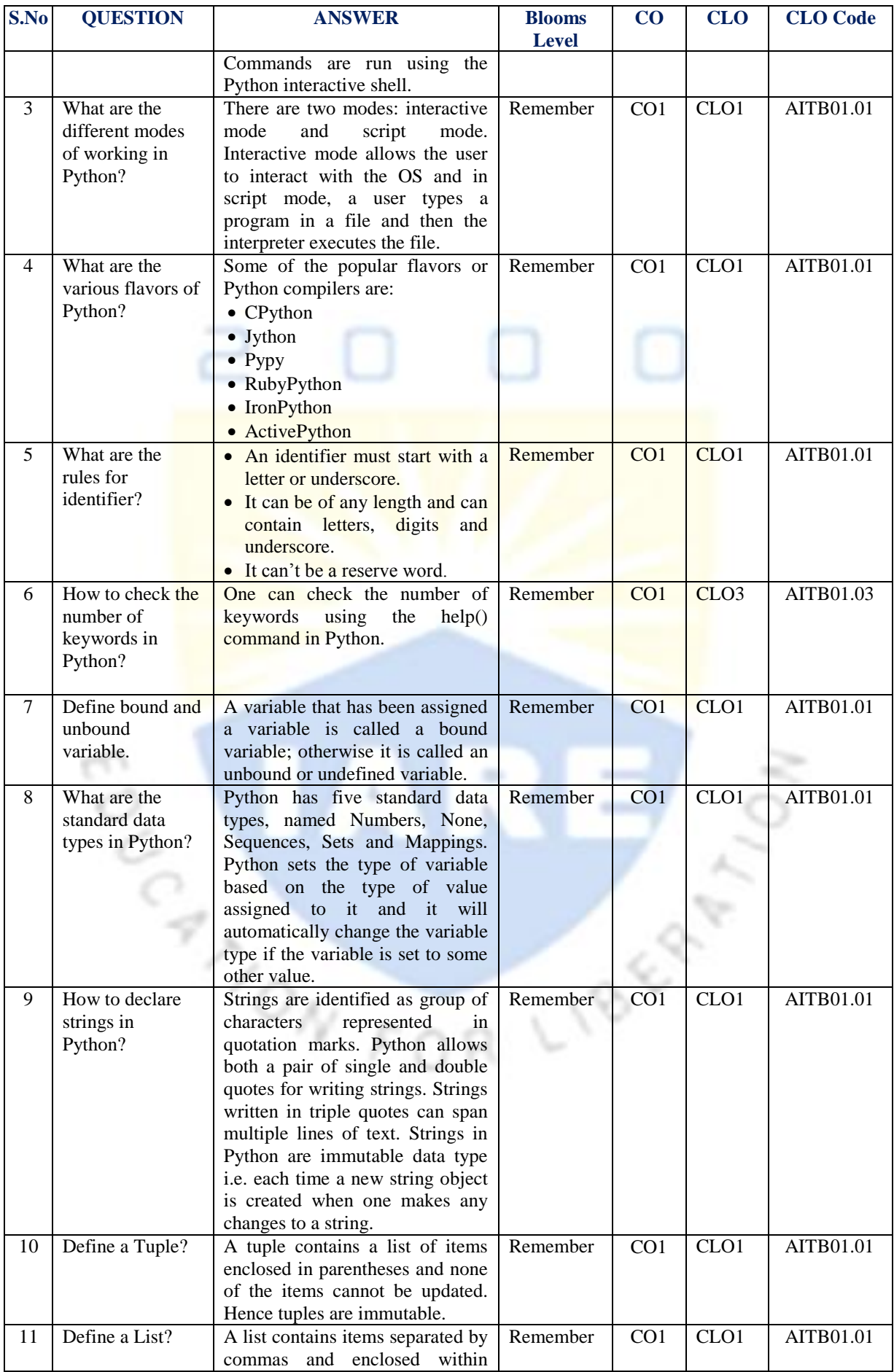

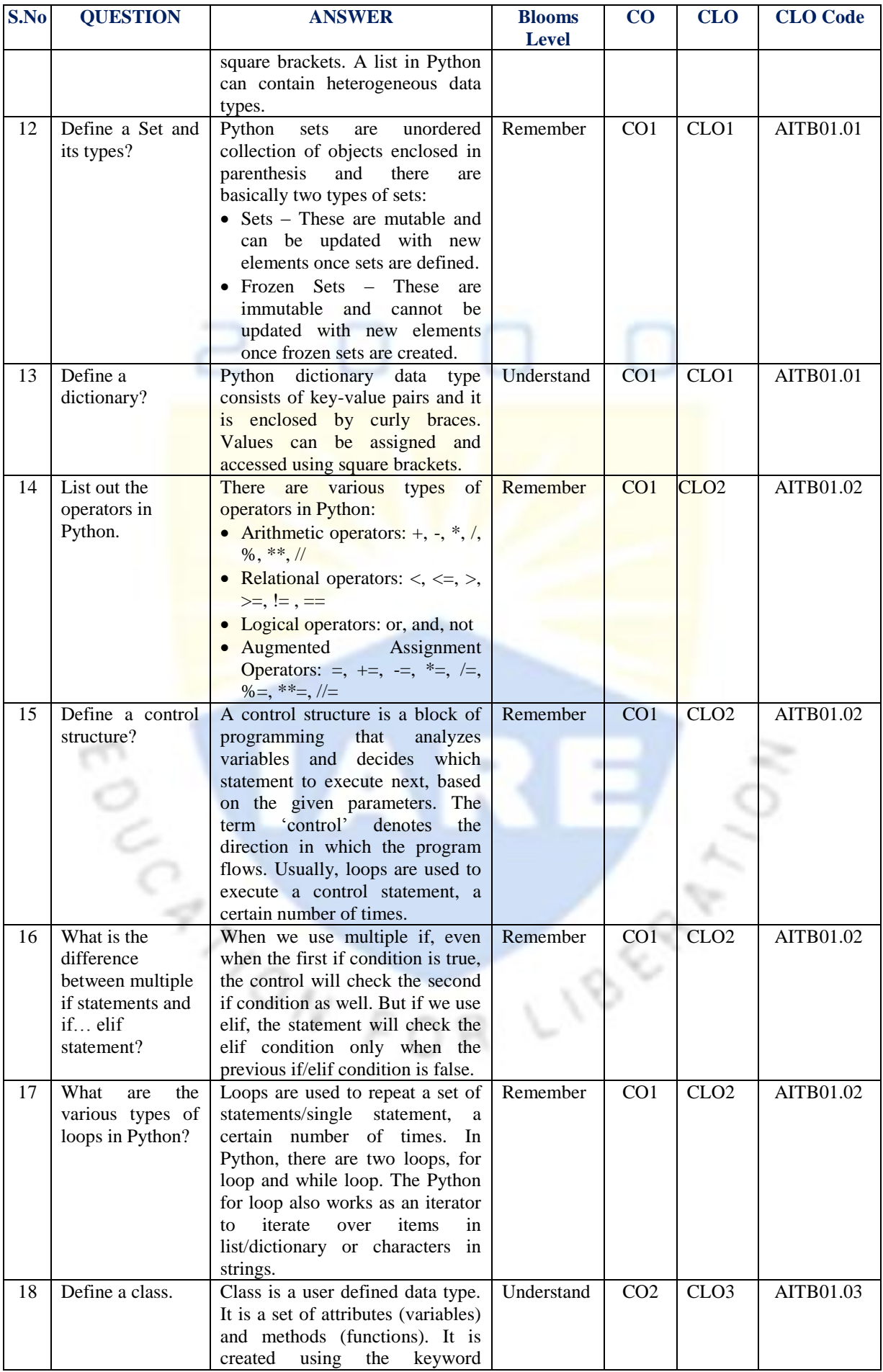

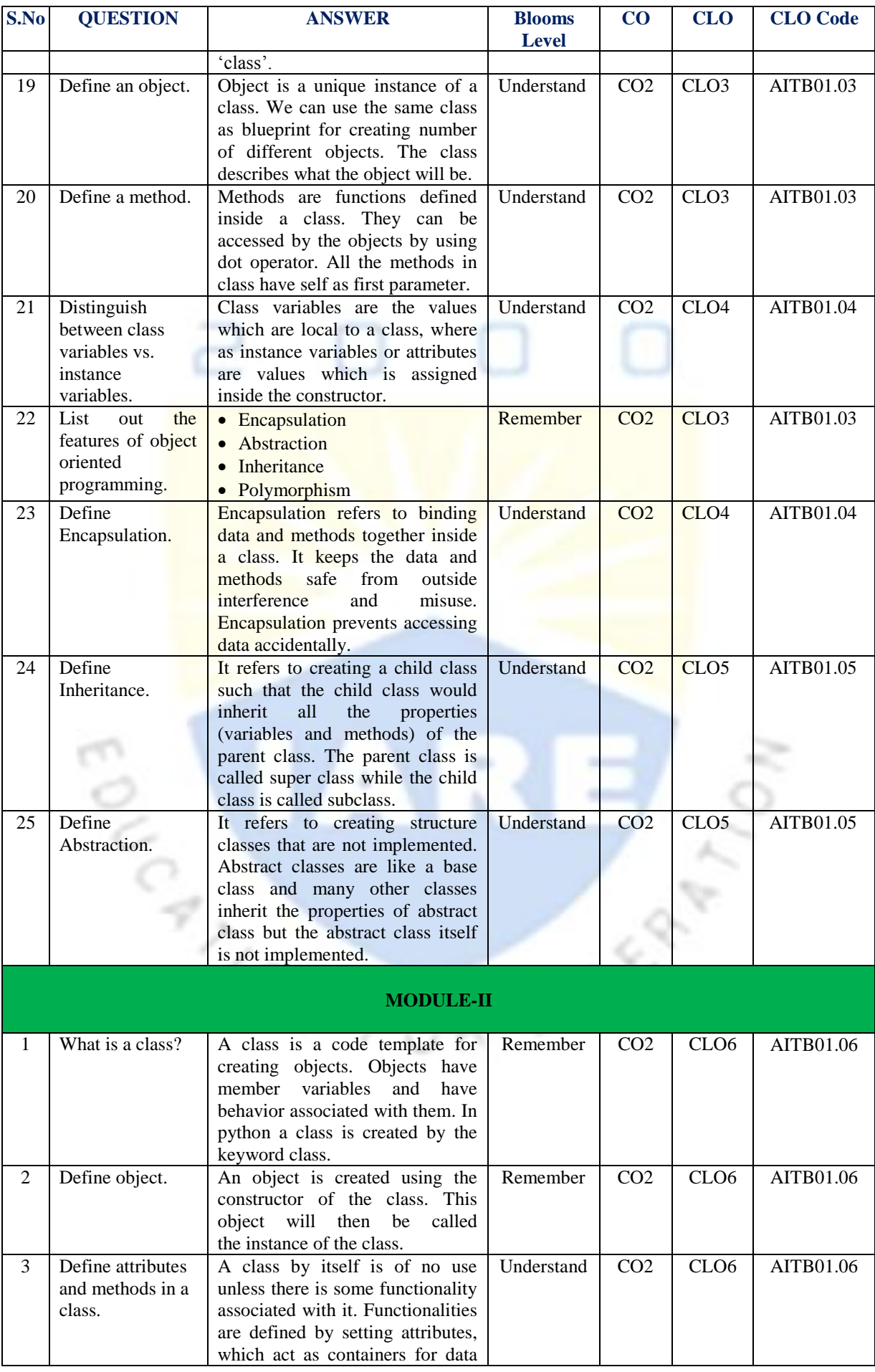

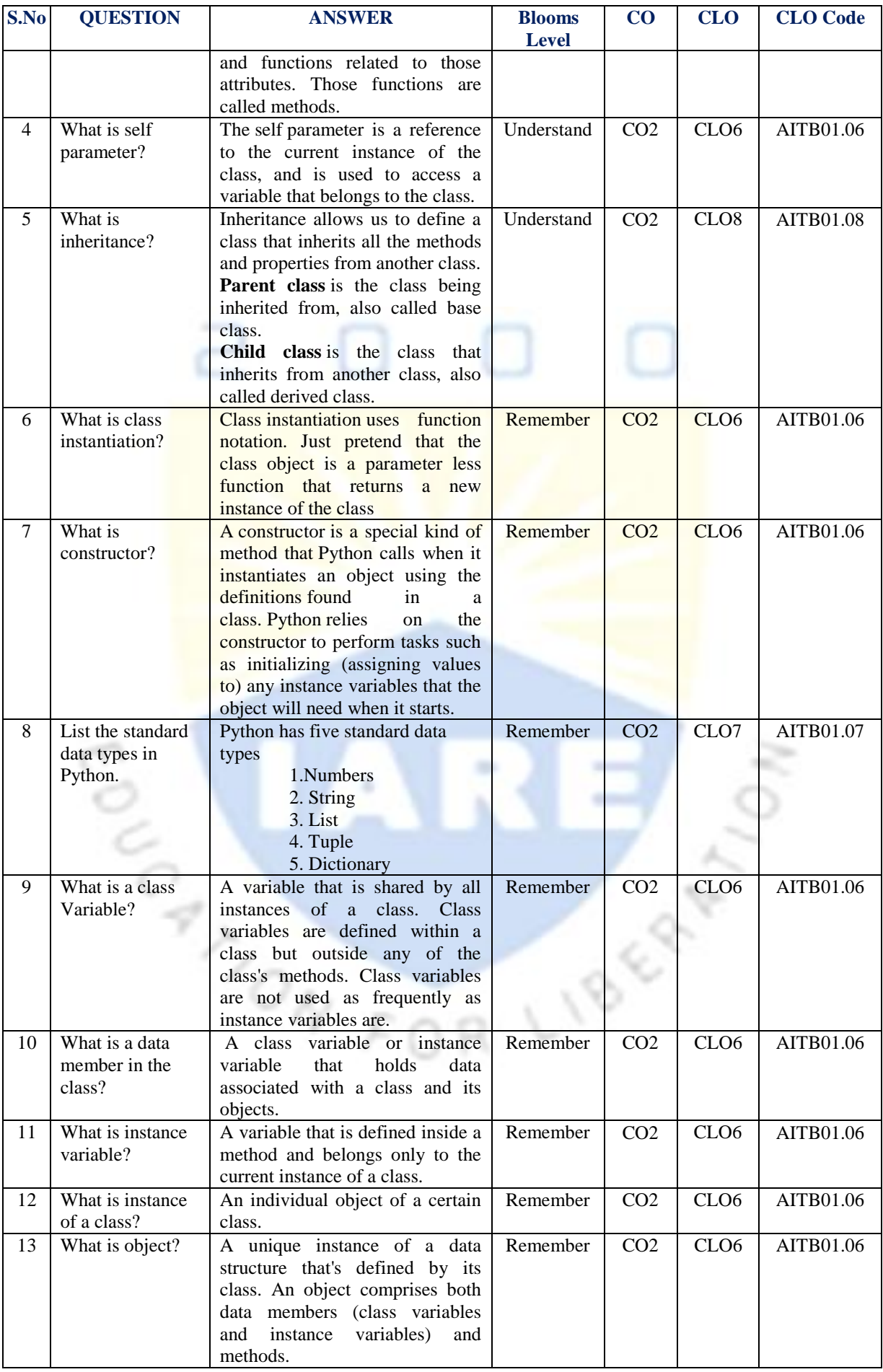

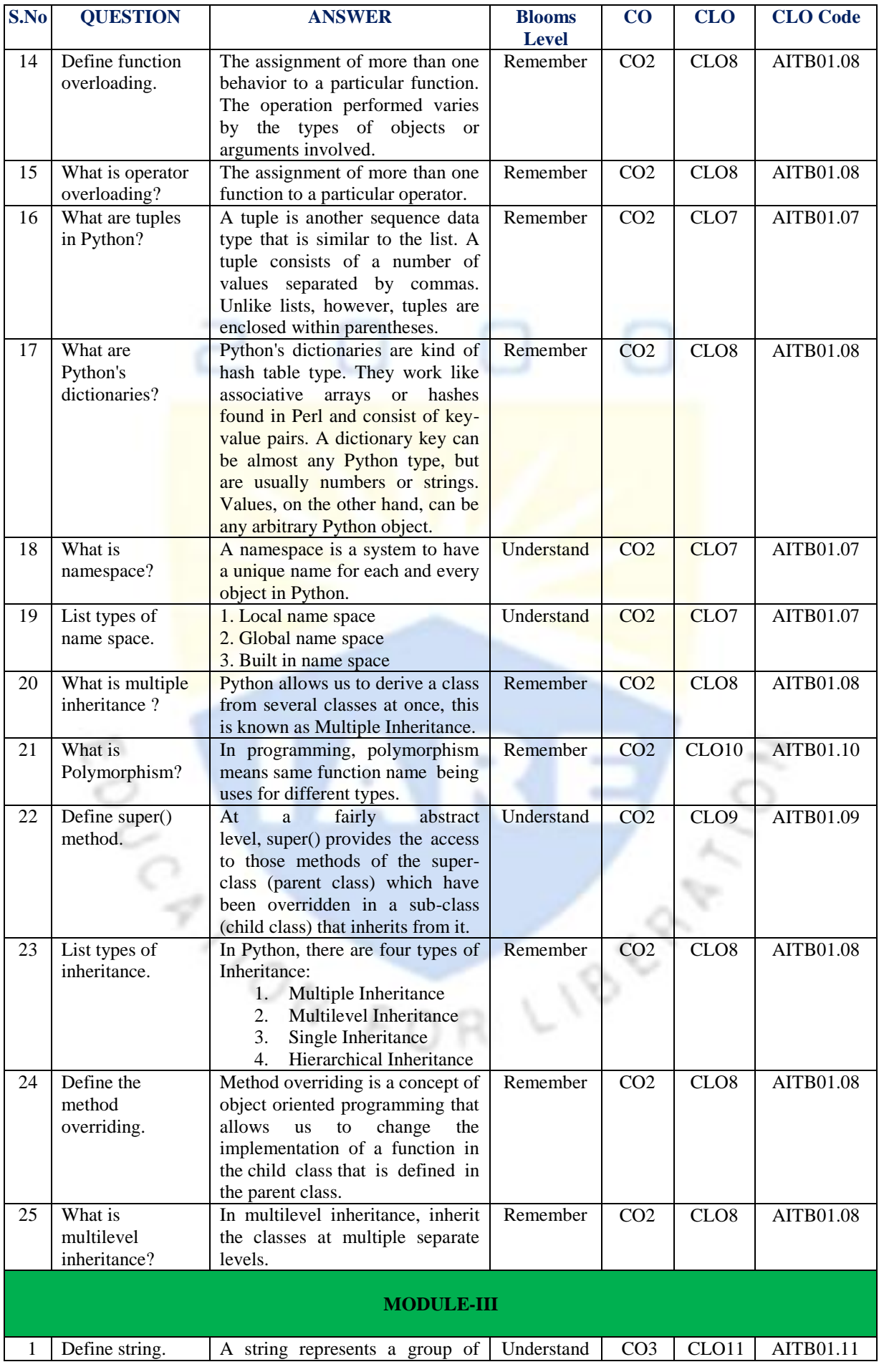

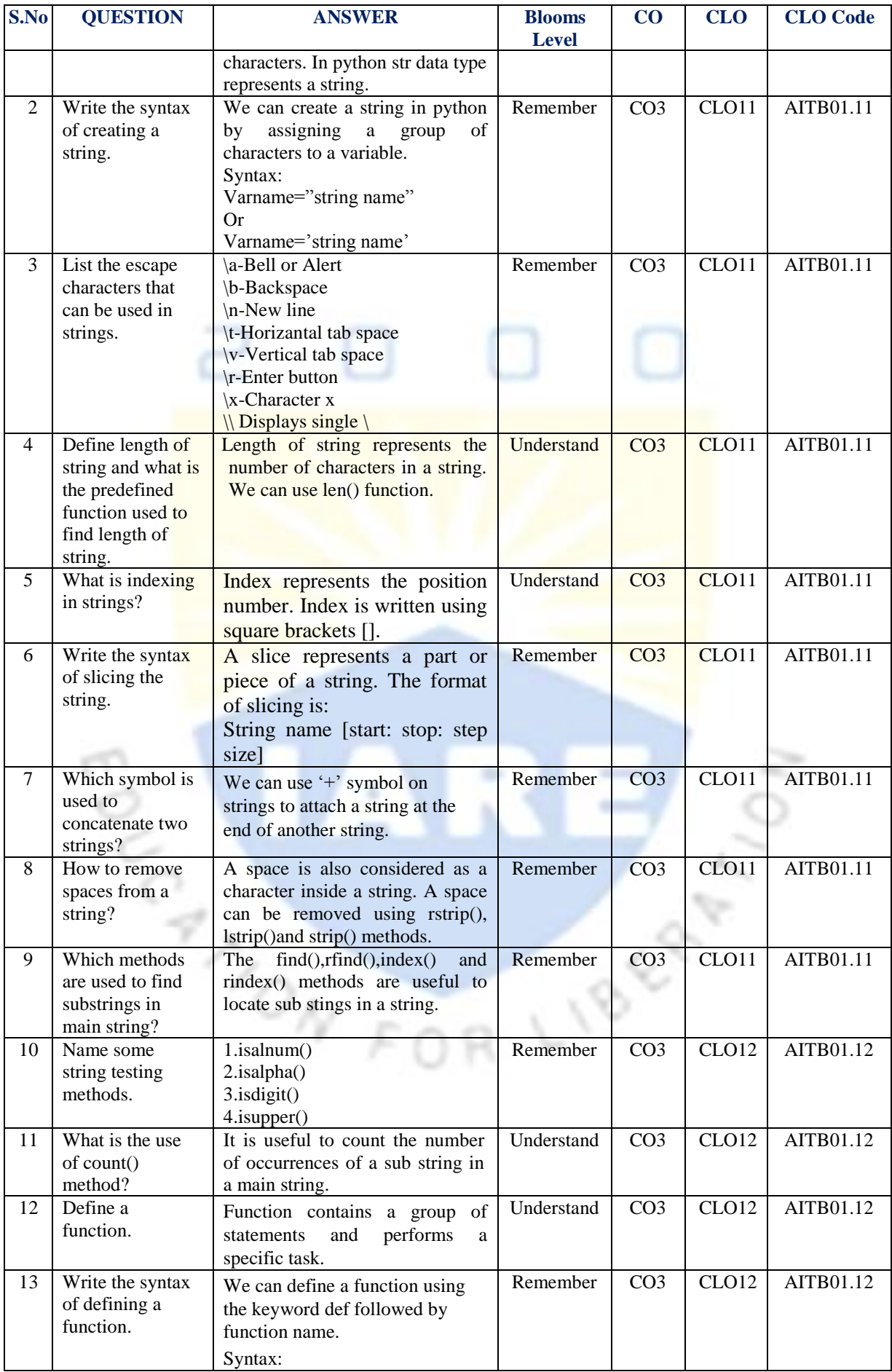

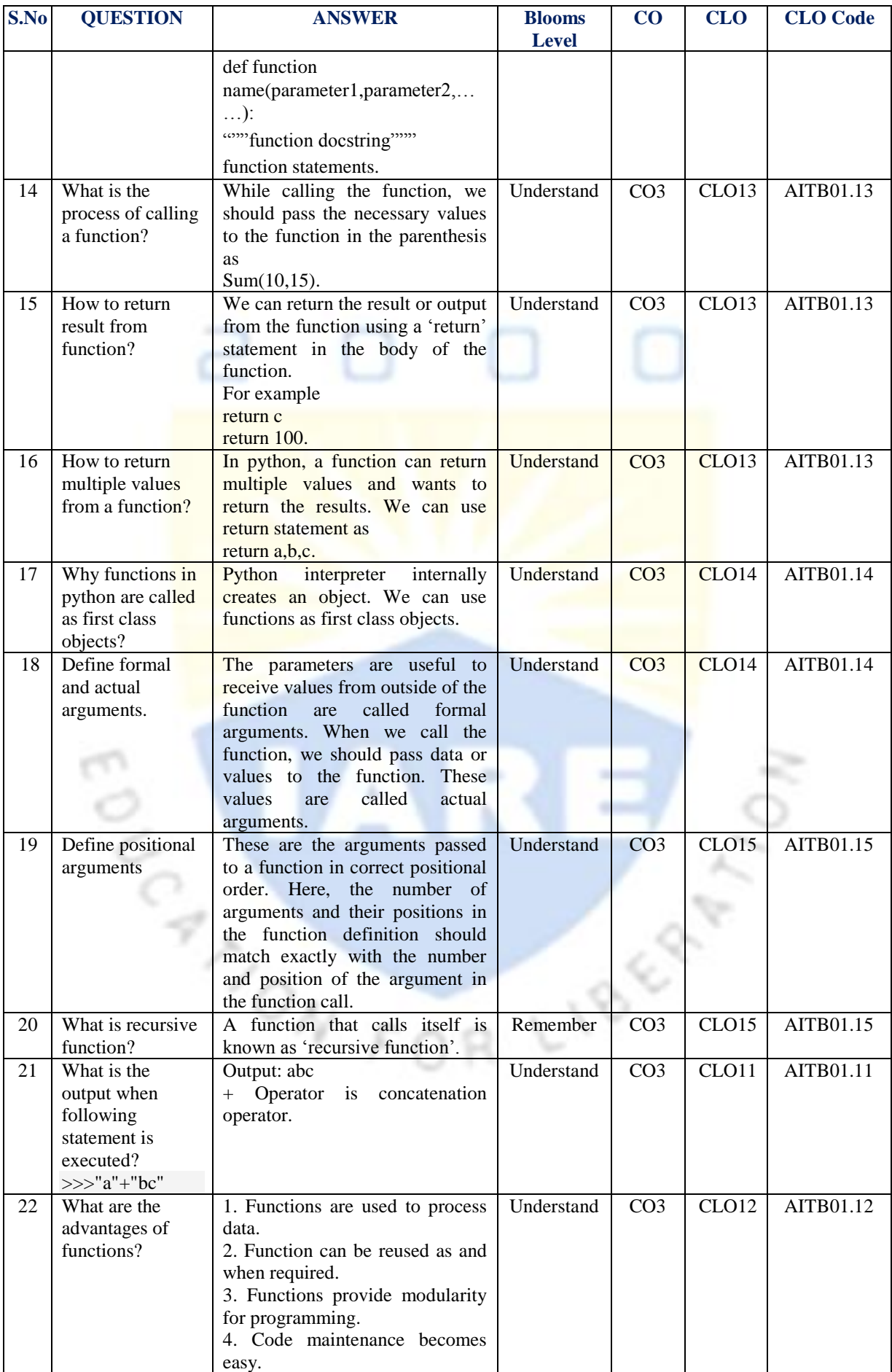

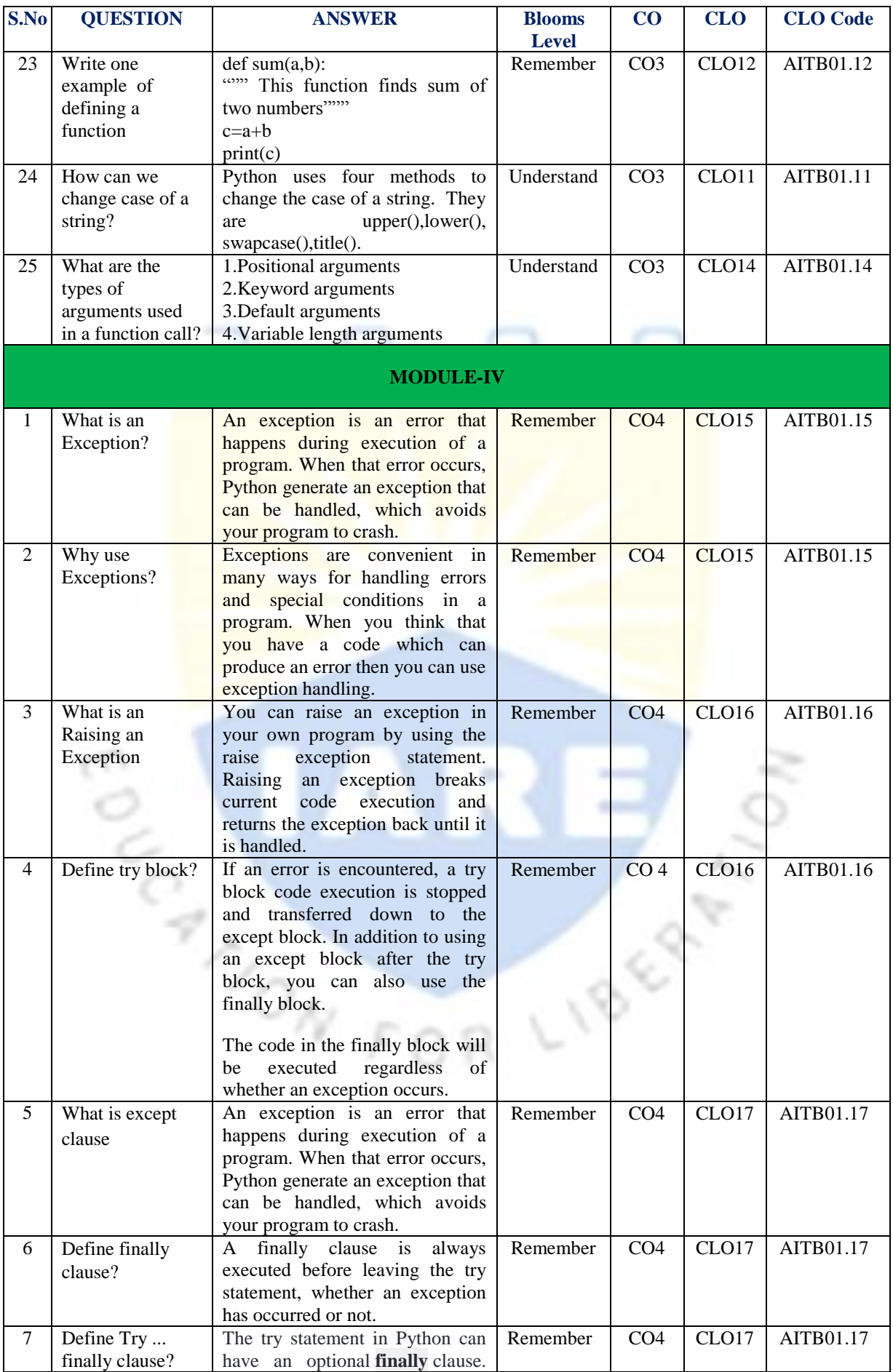

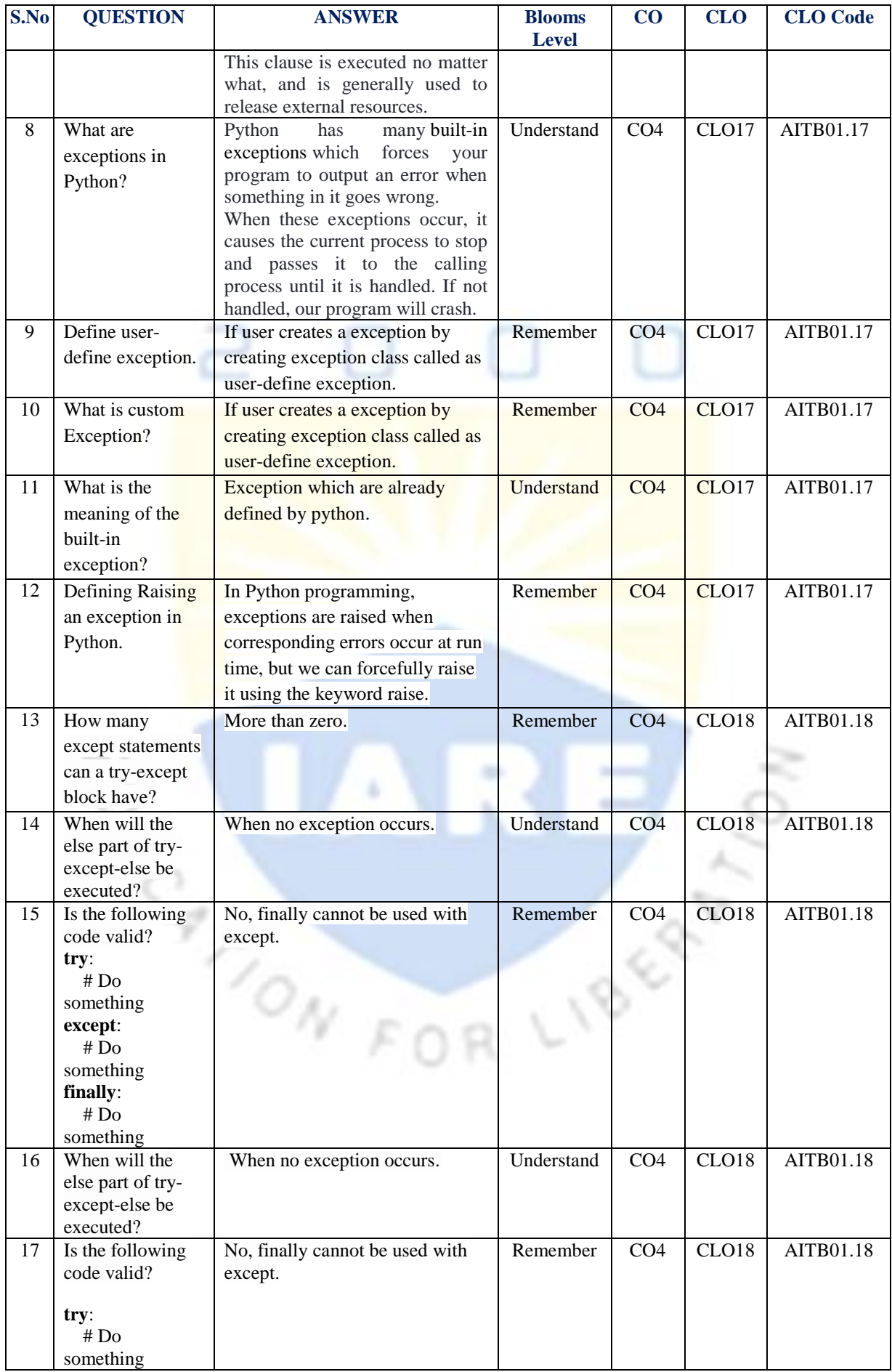

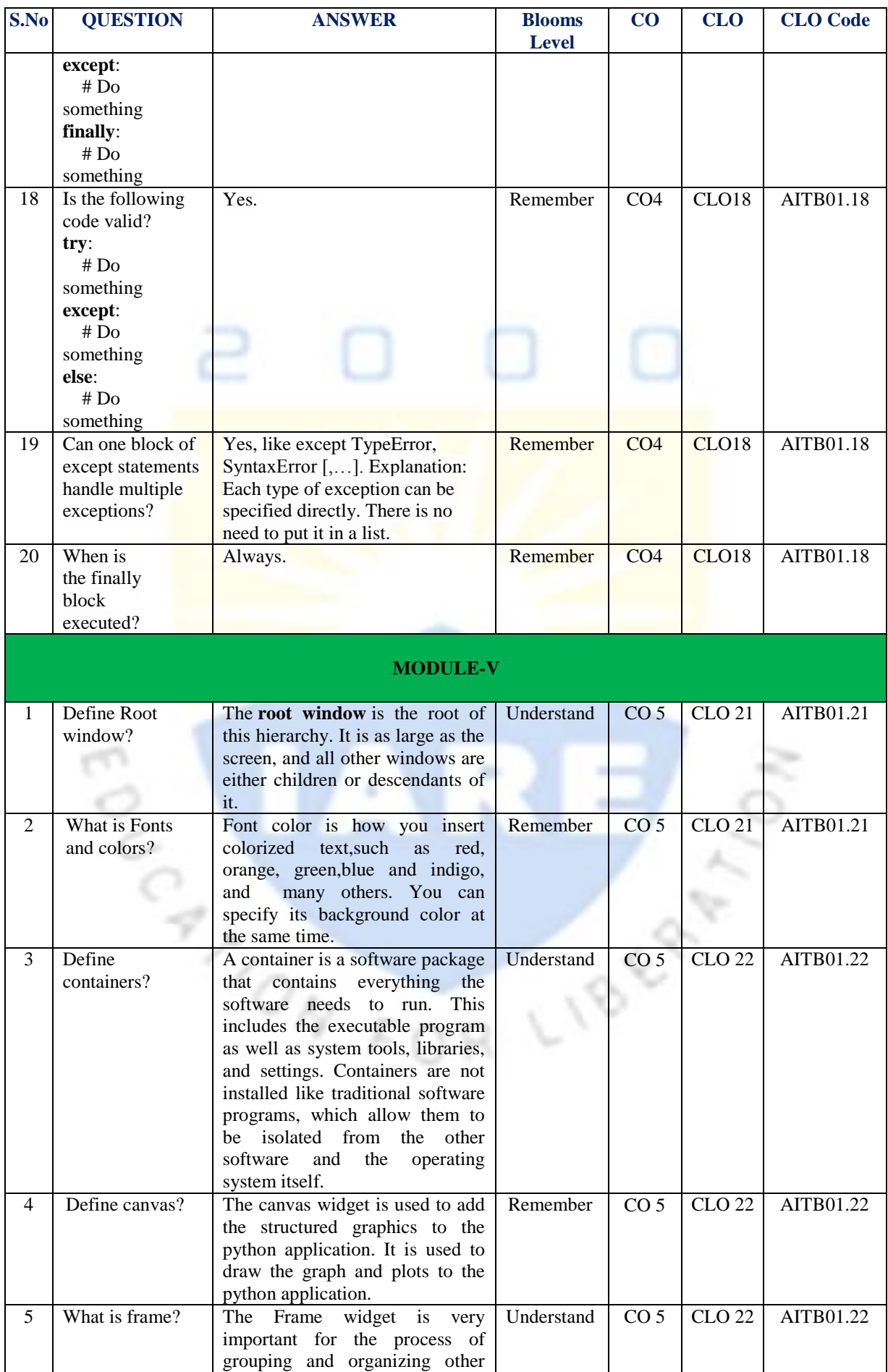

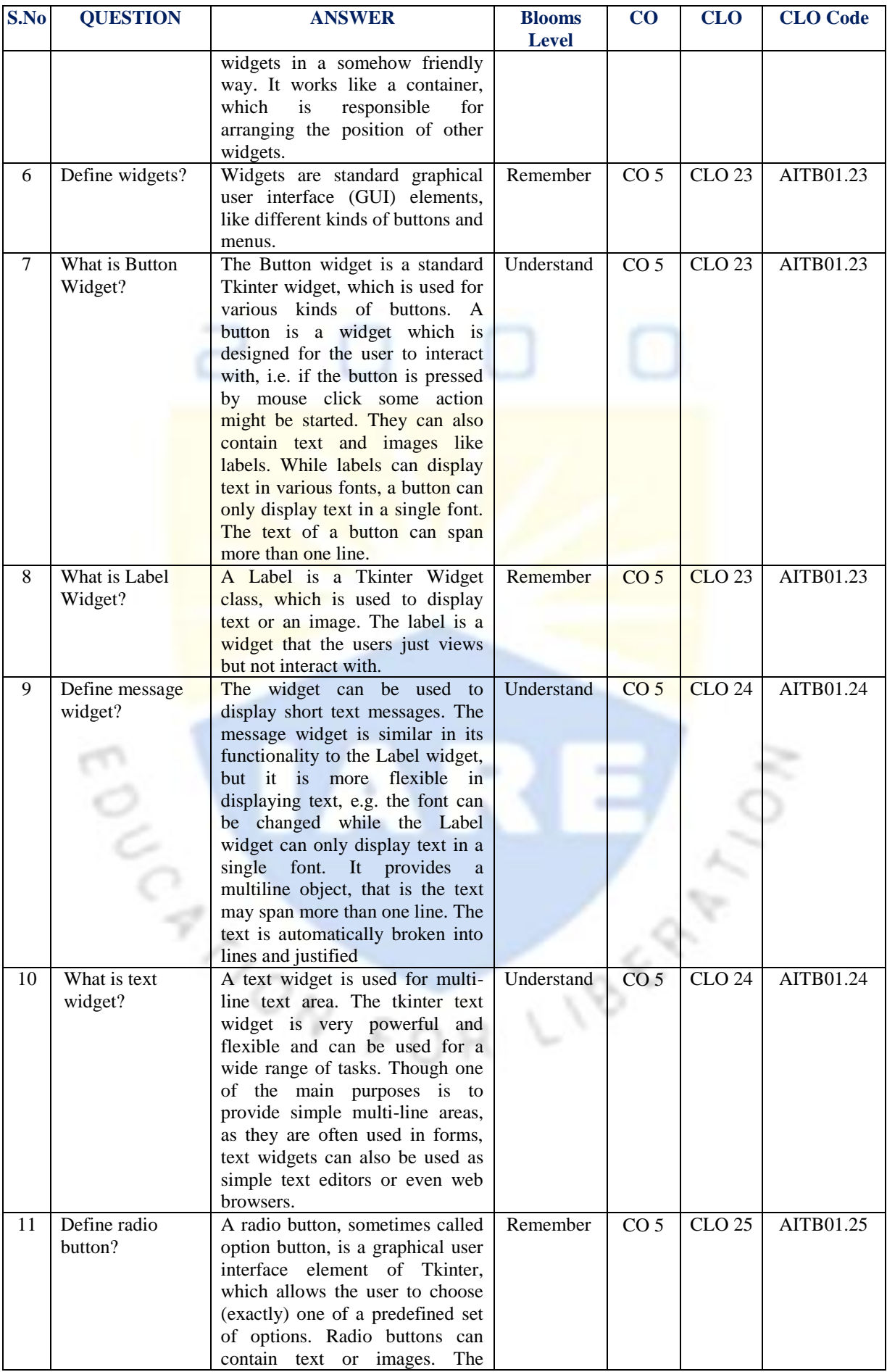

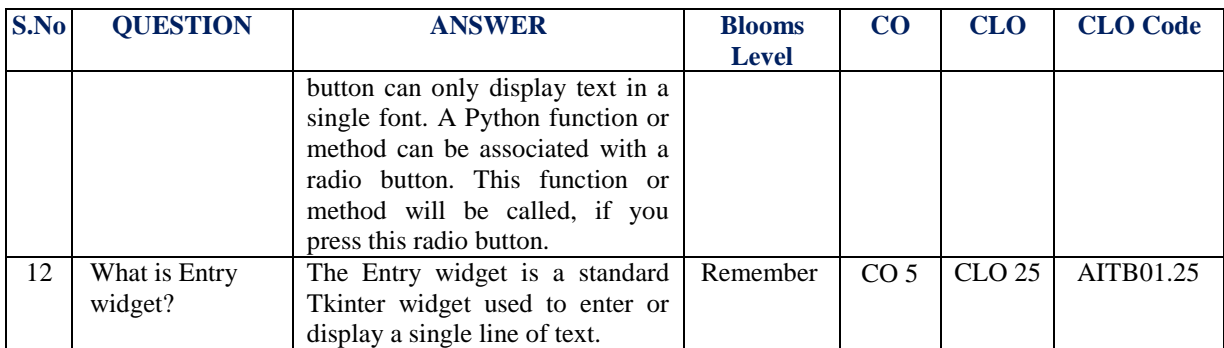

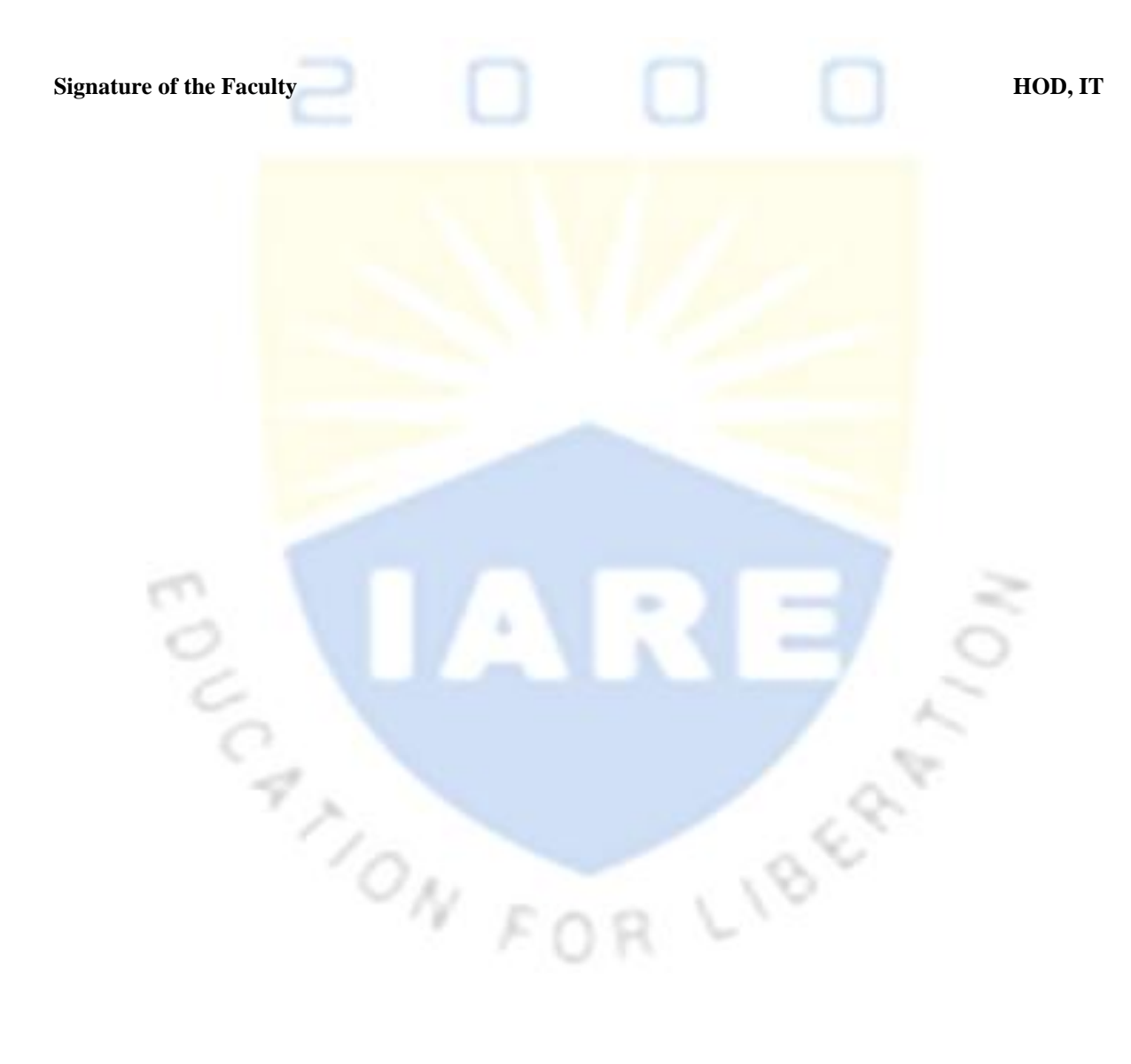